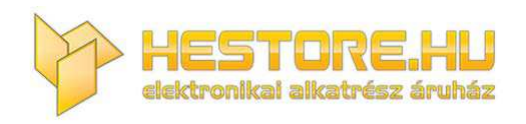

#### **EN:** This Datasheet is presented by the manufacturer.

Please visit our website for pricing and availability at www.hestore.hu.

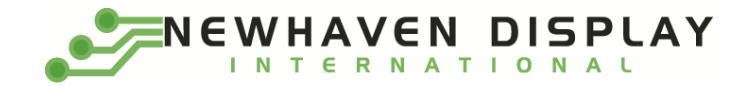

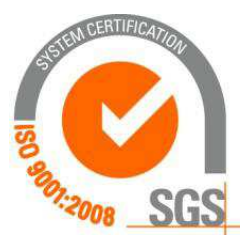

# **NHD-2.7-12864WDW3**

# **Graphic OLED Display Module**

NHD- Newhaven Display 2.7- 2.7" Diagonal Size 12864- 128 x 64 Pixel Resolution WD- Model W- Emitting Color: White 3- +3.3V Power Supply

> **Newhaven Display International, Inc. 2661 Galvin Ct. Elgin IL, 60124 Ph: 847-844-8795 Fax: 847-844-8796**

### **Document Revision History**

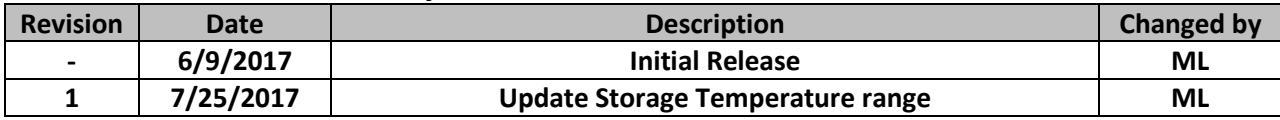

#### **Functions and Features**

- **128 x 64 pixel resolution**
- **Built-in SSD1322 controller**
- **Parallel or Serial MPU interface**
- **Single, low voltage power supply**
- **Power options via on-board jumpers**
- **RoHS compliant**

### **Mechanical Drawing**

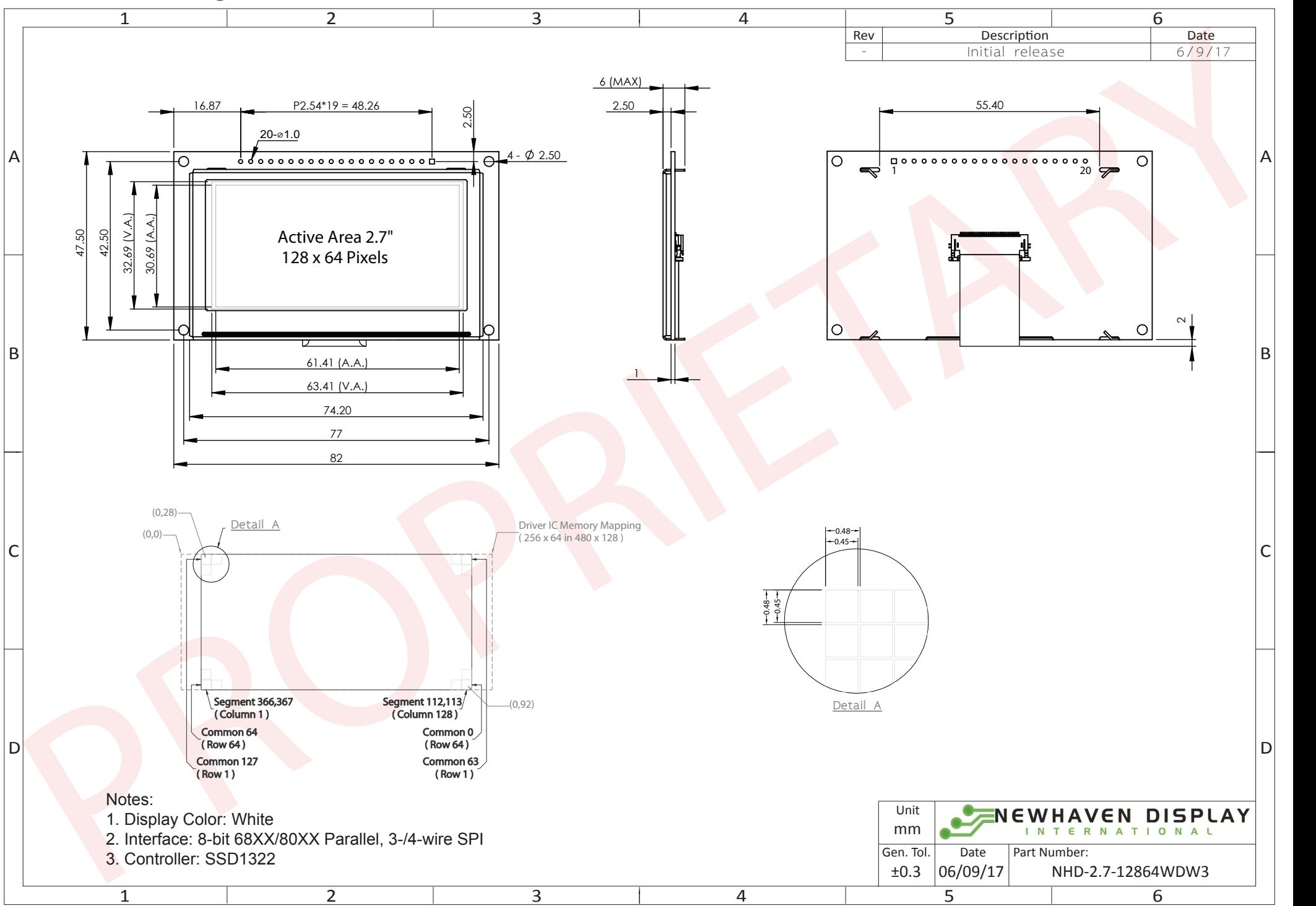

The information contained herein is the exclusive property of Newhaven Display International, Inc. and shall not be copied, reproduced, and/or disclosed in any format without permission.

## **Interface Description**

#### **Parallel Interface:**

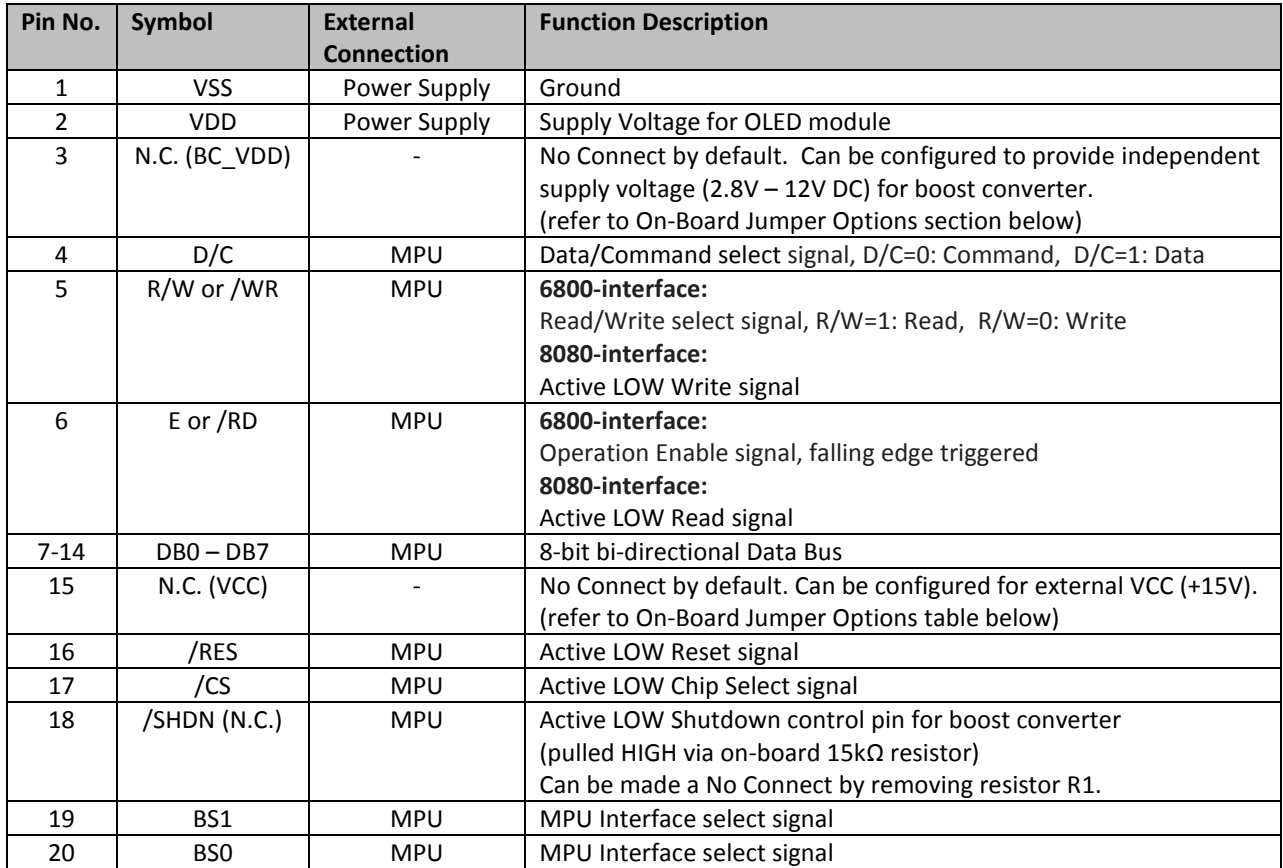

#### **Serial Interface:**

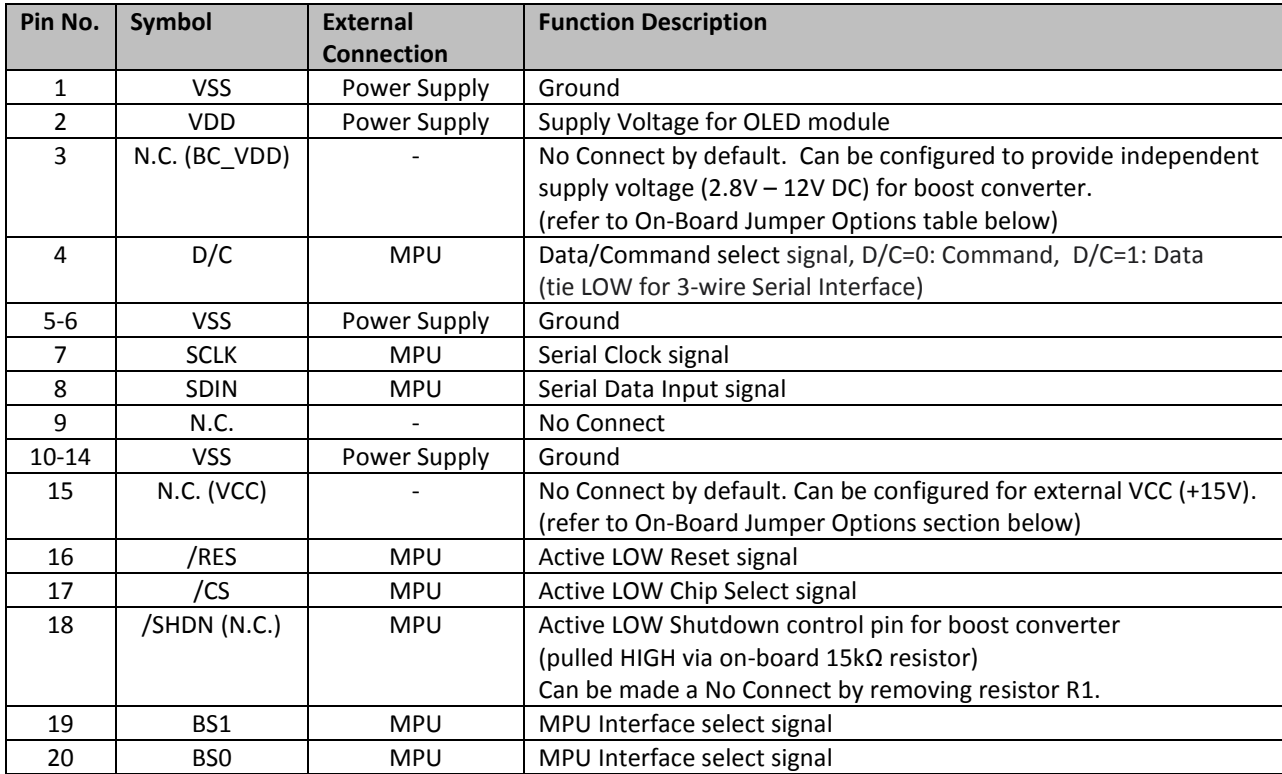

### **Interface Selection**

#### **MPU Interface Pin Selections**

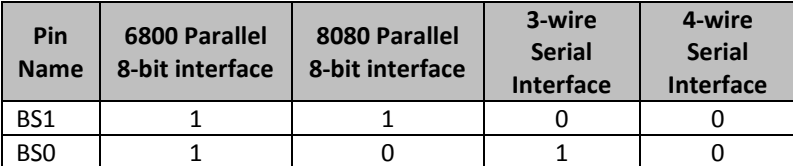

#### **MPU Interface Pin Assignment Summery**

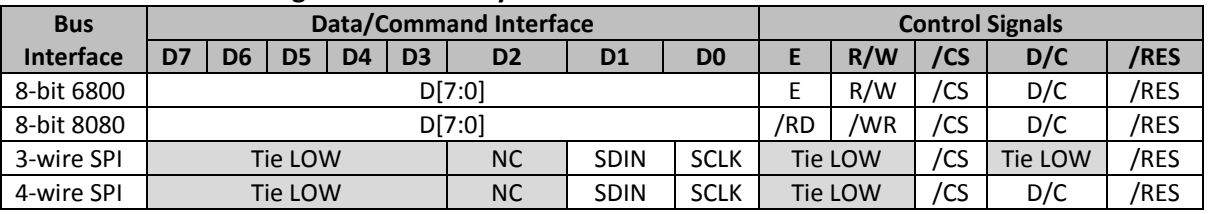

### **On-Board Jumper Options**

#### **Default Jumper Setting**

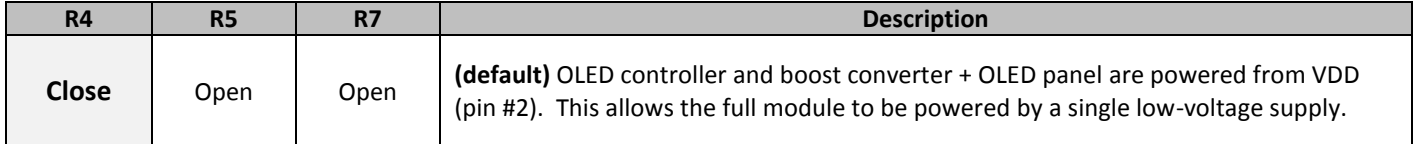

#### **Jumper Option #1 - Independent Supply Voltage for Boost Converter** (BC\_VDD)

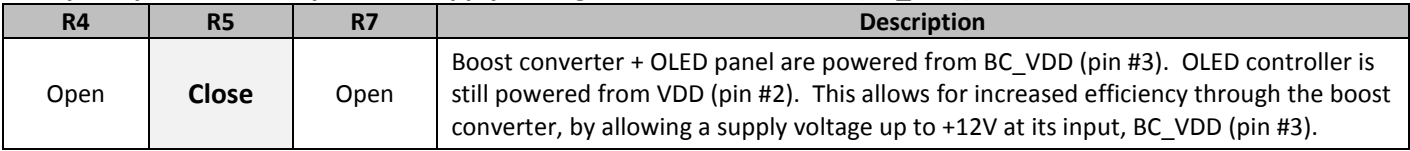

#### **Jumper Option #2 – External Supply Voltage for OLED Panel** (VCC)

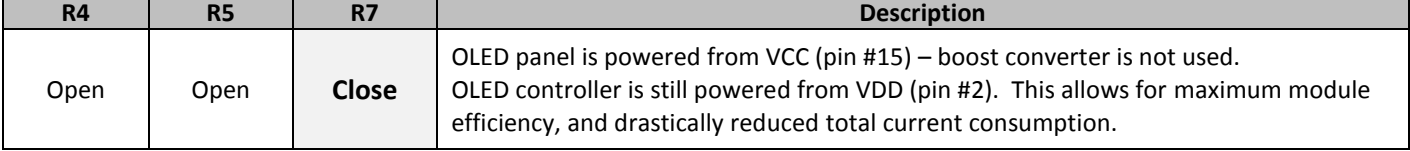

#### *Default Jumper Setting Jumper Option #1 Jumper Option #2*

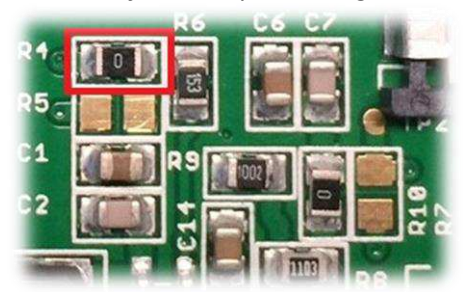

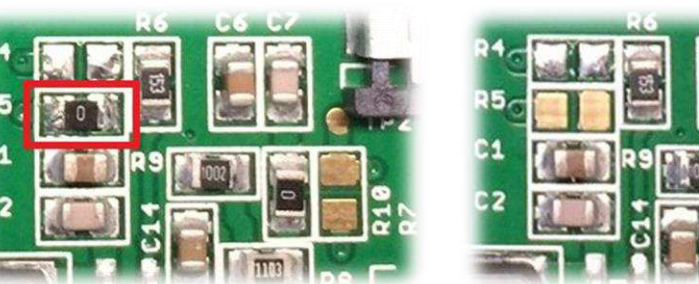

**For detailed electrical information on each jumper option, please see the Electrical Characteristics table below.** 

### **Electrical Characteristics**

*Values for Current shown below are based on the recommended initialization provided on page 12.*

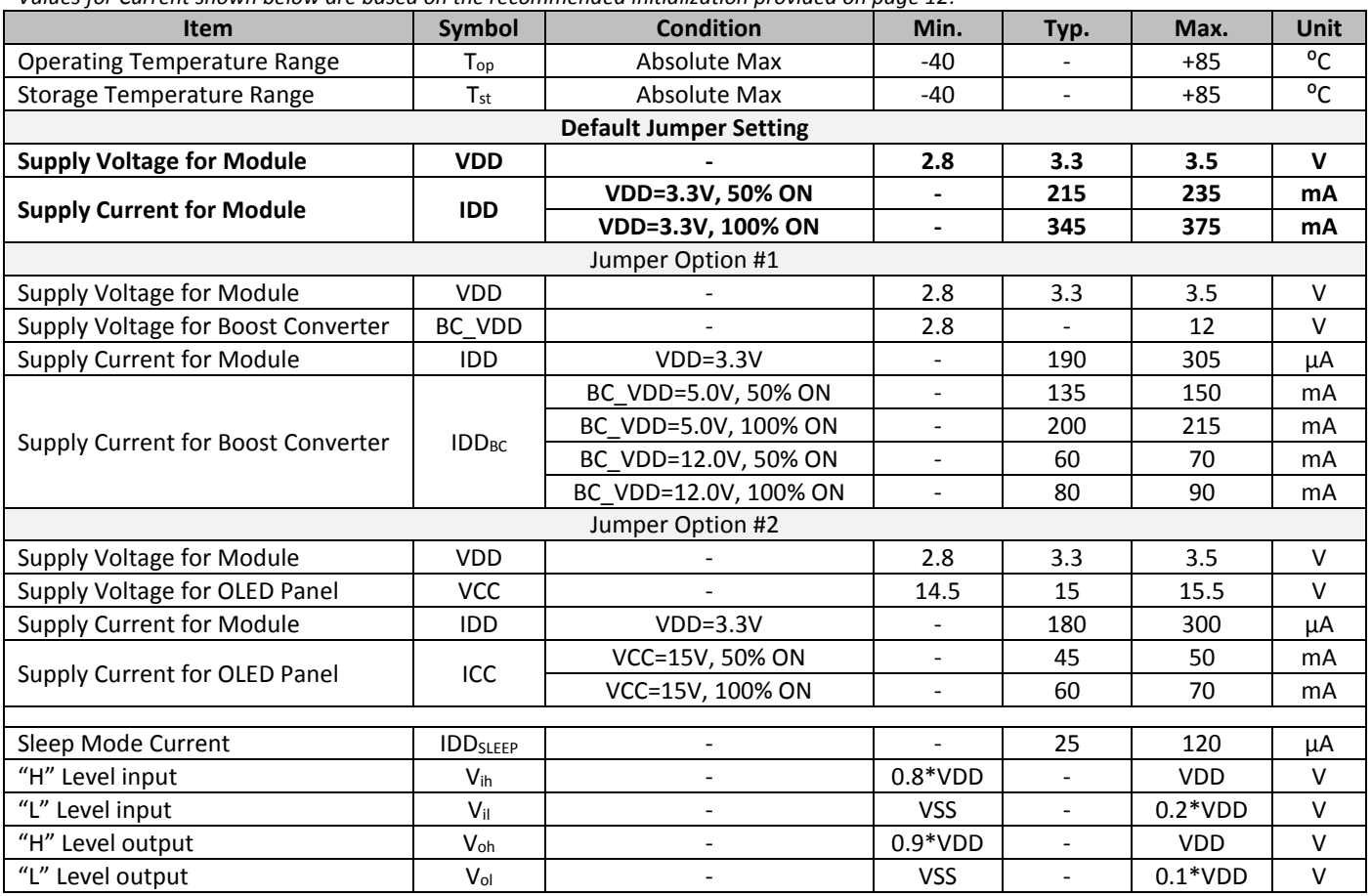

**Note:** The electrical characteristics shown above for Jumper Option #1 and Jumper Option #2 apply only when the on-board jumpers are configured accordingly. By default, only Default Jumper Setting supply voltage and current (in bold) need to be considered. For details, see On-Board Jumper Options section on previous page.

### **Optical Characteristics**

*Values for Brightness shown below are based on the recommended initialization provided on page 12.*

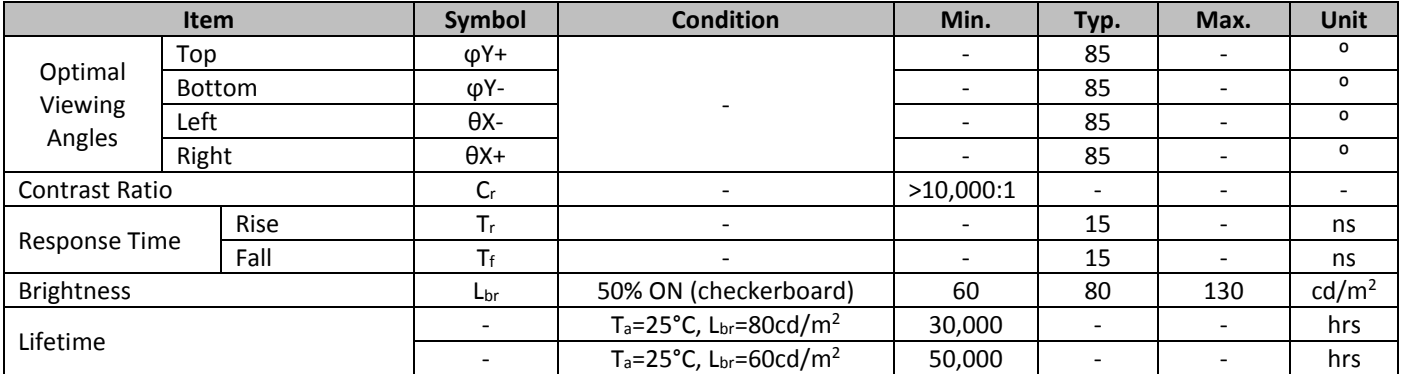

**Note**: Lifetime at typical temperature is based on accelerated high-temperature operation. Lifetime is tested at average 50% pixels on and is rated as Hours until **Half-Brightness**. To extend the life of the display, lower values may be used for the contrast setting registers – see below table of commands for details.

### **Controller Information**

Built-in SSD1322 controller.

For details, view full datasheet a[t http://www.newhavendisplay.com/app\\_notes/SSD1322.pdf](http://www.newhavendisplay.com/app_notes/SSD1322.pdf)

### **Table of Commands**

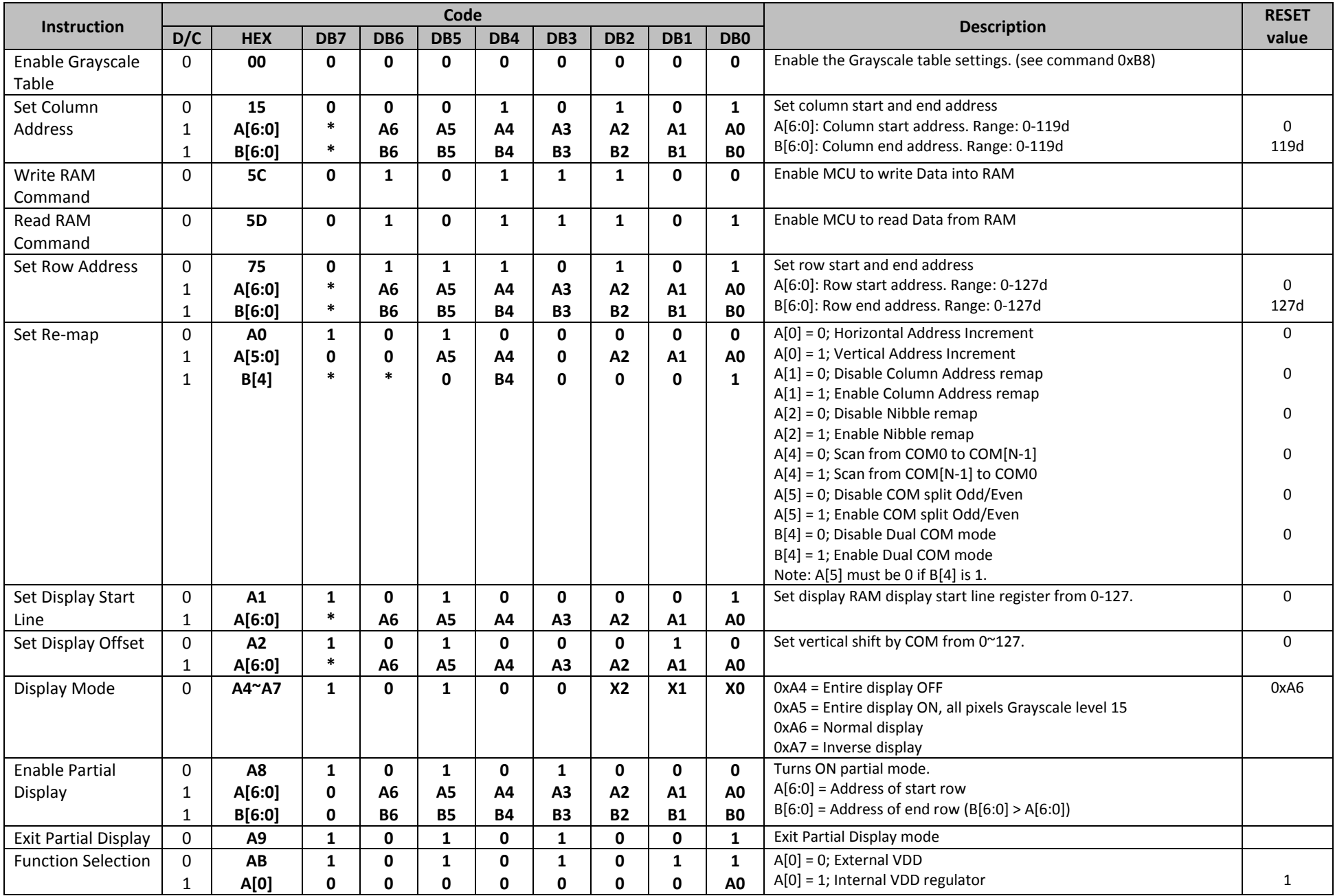

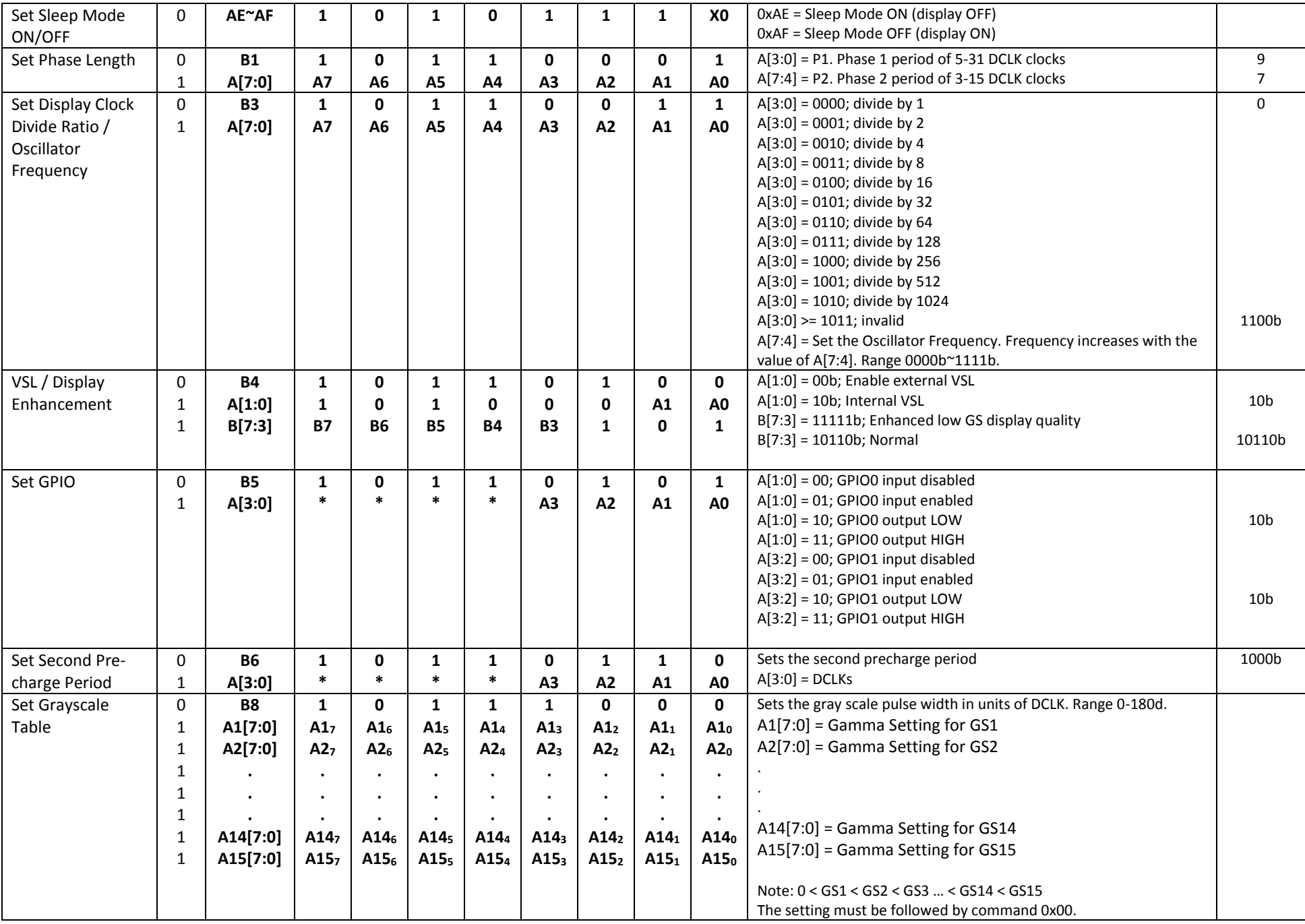

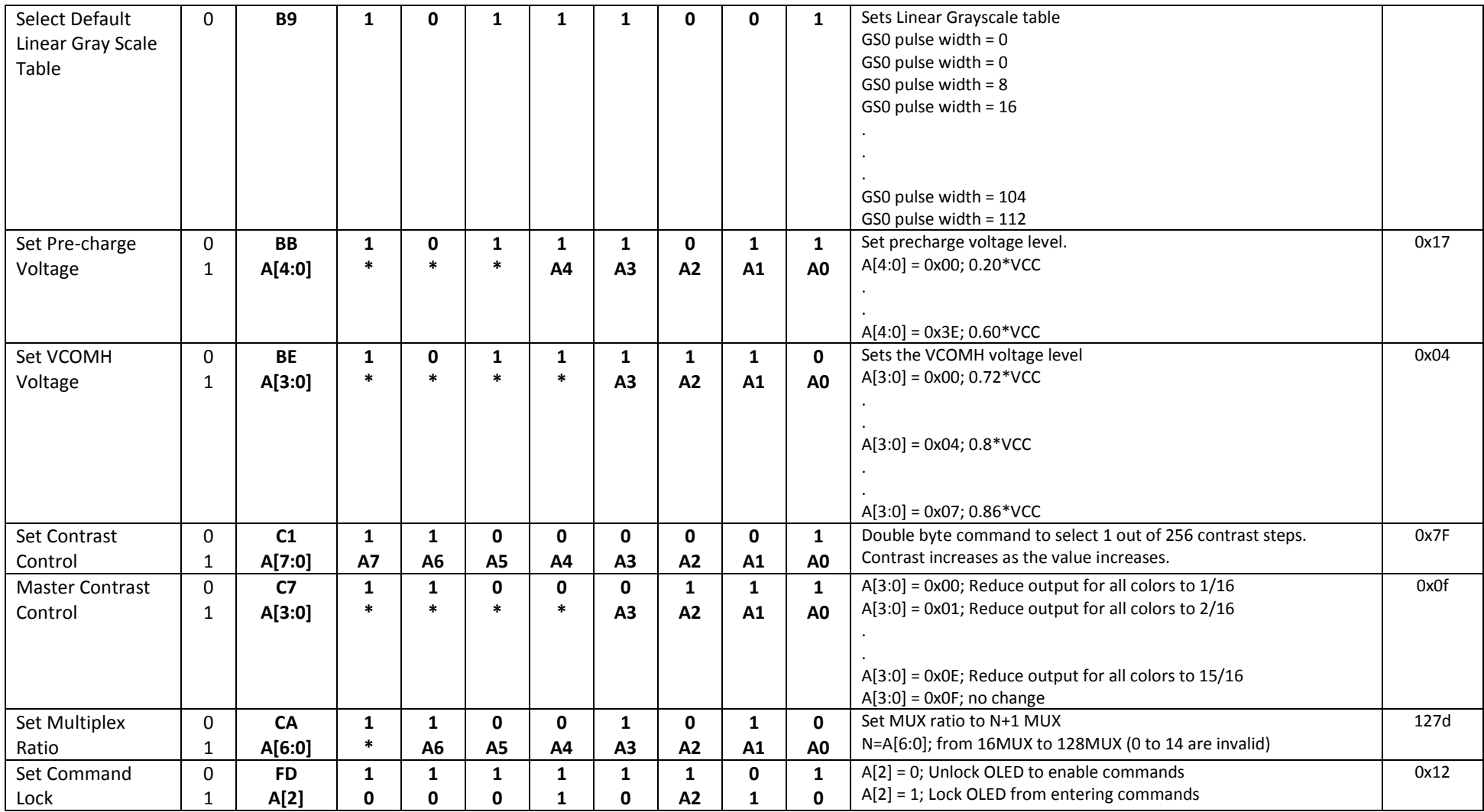

### **For detailed instruction information, view full SSD1322 datasheet here (pages 32-47):**

[http://www.newhavendisplay.com/app\\_notes/SSD1322.pdf](http://www.newhavendisplay.com/app_notes/SSD1322.pdf)

### **MPU Interface**

#### **6800-MPU Parallel Interface**

The parallel interface consists of 8 bi-directional data pins, R/W, D/C, E, and /CS.

A LOW on R/W indicates write operation, and HIGH on R/W indicates read operation.

A LOW on D/C indicates "Command" read or write, and HIGH on D/C indicates "Data" read or write.

The E input serves as data latch signal, while /CS is LOW. Data is latched at the falling edge of E signal.

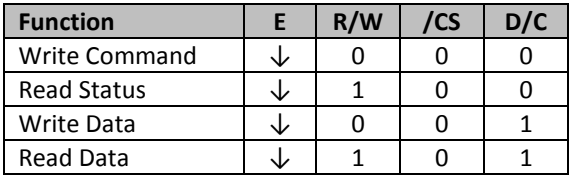

#### **8080-MPU Parallel Interface**

The parallel interface consists of 8 bi-directional data pins, /RD, /WR, D/C, and /CS.

A LOW on D/C indicates "Command" read or write, and HIGH on D/C indicates "Data" read or write.

A rising edge of /RS input serves as a data read latch signal while /CS is LOW.

A rising edge of /WR input serves as a data/command write latch signal while /CS is LOW.

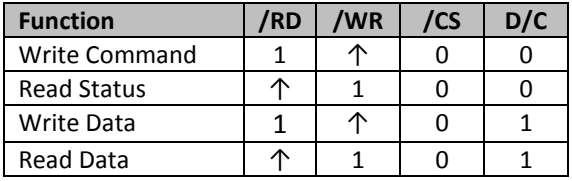

#### **Serial Interface (4-wire)**

The 4-wire serial interface consists of Serial Clock (SCLK), Serial Data (SDIN), Data/Command (D/C), and Chip Select (/CS). D0 acts as SCLK and D1 acts as SDIN. D2 must be left as a No Connect D3~D7, E, and R/W should be connected to GND.

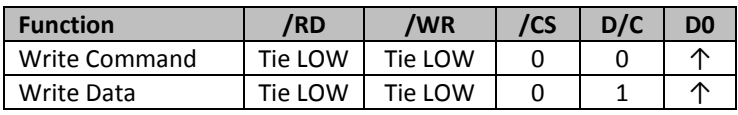

SDIN is shifted into an 8-bit shift register on every rising edge of SCLK in the order of D7, D6,...D0. D/C is sampled on every eighth clock and the data byte in the shift register is written to the GDDRAM or command register in the same clock.

Note: Read functionality is not available in serial mode.

#### **Serial Interface (3-wire)**

The 3-wire serial interface consists of Serial Clock (SCLK), Serial Data In (SDIN), and Chip Select (/CS). D0 acts as SCLK and D1 acts as SDIN. D2 must be left as a No Connect. D3~D7, E, R/W, and D/C should be connected to Ground.

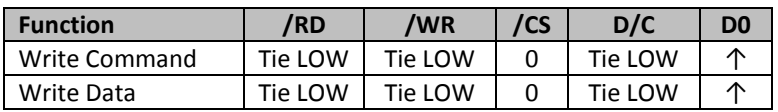

SDIN is shifted into an 9-bit shift register on every rising edge of SCLK in the order of D/C, D7, D6, ... D0. D/C (first bit of the sequential data) will determine if the following data byte is written to the Display Data RAM ( $D/C = 1$ ) or the command register ( $D/C = 0$ ).

Note: Read functionality is not available in serial mode.

**For detailed timing information for each interface mode, view full SSD1322 datasheet here (pages 50-54):**  [http://www.newhavendisplay.com/app\\_notes/SSD1322.pdf](http://www.newhavendisplay.com/app_notes/SSD1322.pdf)

### **Recommended Initialization**

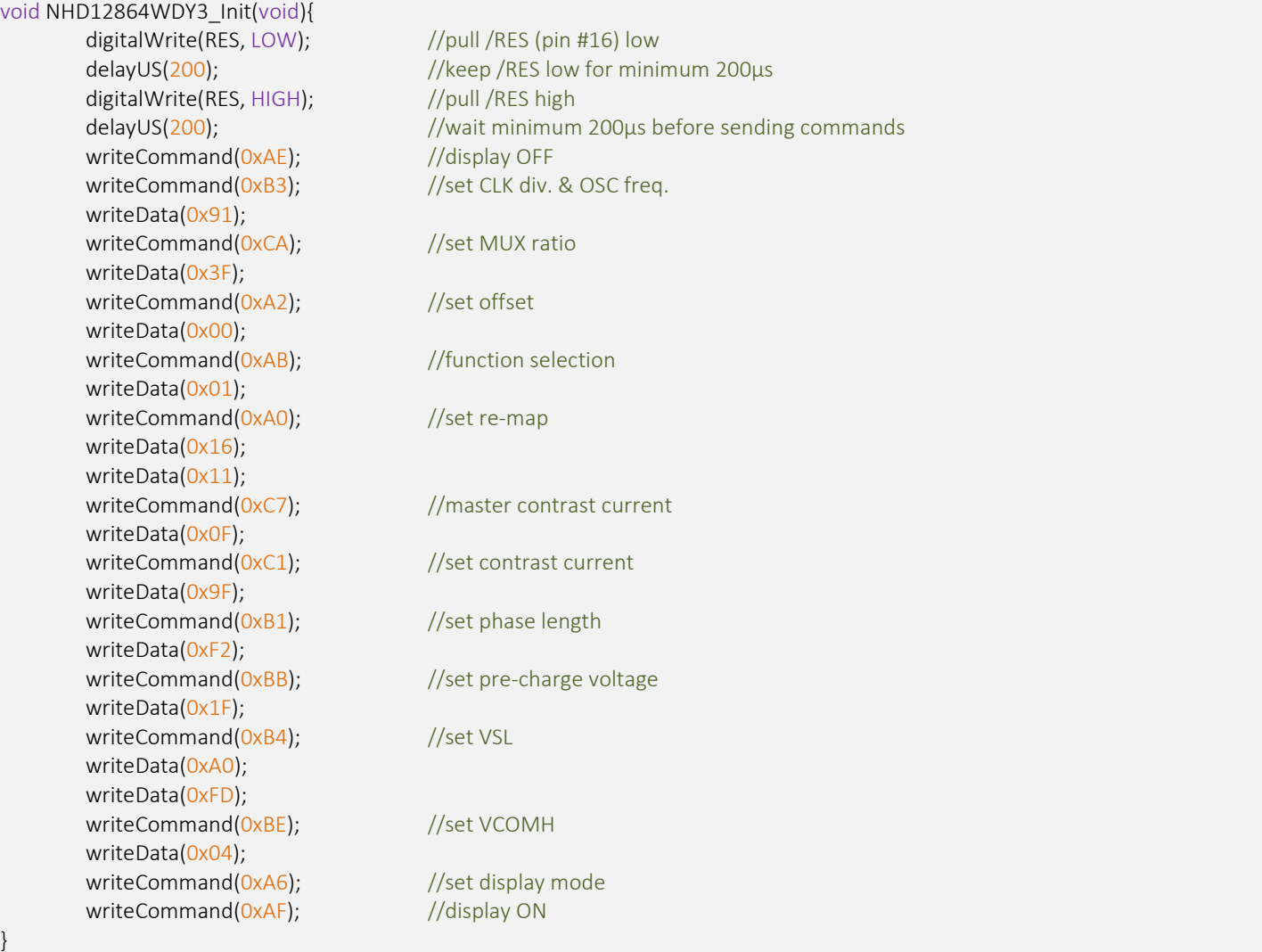

### **Example Software Routines**

```
void setColumn(unsigned char xStart, unsigned char xEnd){ 
  writeCommand(0x15); //set column (x-axis) start/end address
 writeData(xStart); //column start; 28 is left-most column
 writeData(xEnd); \frac{1}{\sqrt{c}} //column end; 91 is right-most column
} 
void setRow(unsigned char yStart, unsigned char yEnd){ 
 writeCommand(0x75); //set row (y-axis) start/end address
 writeData(yStart); //row start; 0 is top row
 writeData(yEnd); //row end; 63 is bottom row
} 
void clearDisplay(void){
  unsigned int i;
 setColumn(28,91); //set column (x-axis) start/end address
 setRow(0,63); //set row (y-axis) start/end address
 writeRAM(); //single byte command (0x5C) to initiate pixel data write to GDDRAM;
 for(i=0;i<4096;i++){ // ((91-28)+1)*( (63-0)+1) writeData(0x00);
   writeData(0x00);
  } 
} 
void write2Pixels(unsigned char xPos, unsigned char yPos, unsigned char pixel1, unsigned char pixel2){ 
 if(pixel1>=1) pixel1 = 0xFF; //set 1st pixel value to ON
 else pixel1 = 0x00; //set 1st pixel value to OFF
 if(pixel2>=1) pixel2 = 0xFF; //set 2nd pixel value to ON
 else pixel2 = 0x00; //set 2nd pixel value to OFF
 if(xPos>127) xPos = 127; //boundary check (MIN xPos = 0, MAX xPos = 127)
 xPos = xPos/2; //account for GDDRAM address mapping
  xPos+=28; //account for GDDRAM address mapping
 if(yPos>63) yPos = 63; //boundary check (MIN yPos = 0, MAX yPos = 63)
 setColumn(xPos,xPos); //set column (x-axis) start/end address
 setRow(yPos,yPos); //set row (y-axis) start/end address
 writeRAM(); \frac{1}{s} //single byte command (0x5C) to initiate pixel data write to GDDRAM;
 writeData(pixel1); //write 1st of 2 pixels to the displaywriteData(pixel2); //write 2nd of 2 pixels to the display
} 
void displayArray12864(const unsigned char arr[]){ //display 128x64 monochrome bitmap, horizontal pixel arrangement, 8-pixels per byte
  unsigned int i, j; 
 setColumn(28,91); //set column (x-axis) start/end address
 setRow(0,63); //set row (y-axis) start/end addresswriteRAM(); \frac{1}{s} //single byte command (0x5C) to initiate pixel data write to GDDRAM;
  for(i=0;i<1024;i++){ //translate each byte/bit into pixel data
  for(j=0;j<8;j++){} if(((arr[i]<<j)&0x80)==0x80){
     writeData(0xFF);
    } 
    else{ 
     writeData(0x00);
 } 
   } 
  } 
}
```
### **Quality Information**

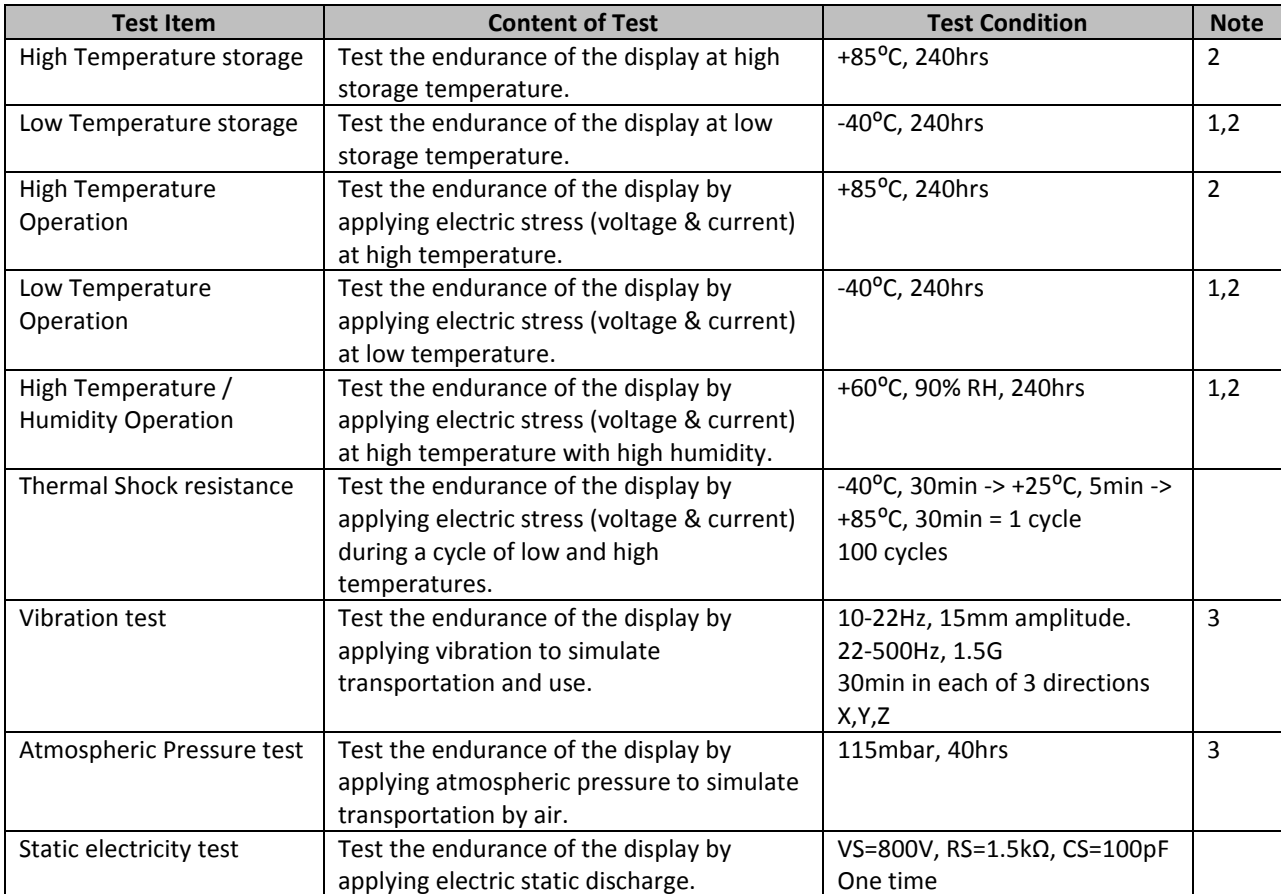

**Note 1:** No condensation to be observed.

**Note 2:** Conducted after 2 hours of storage at 25⁰C, 0%RH.

**Note 3:** Test performed on product itself, not inside a container.

#### **Evaluation Criteria:**

- 1: Display is fully functional during operational tests and after all tests, at room temperature.
- 2: No observable defects.
- 3: Luminance >50% of initial value.
- 4: Current consumption within 50% of initial value

### **Precautions for using OLEDs/LCDs/LCMs**

See Precautions at [www.newhavendisplay.com/specs/precautions.pdf](http://www.newhavendisplay.com/specs/precautions.pdf)

### **Warranty Information**

See Terms & Conditions at [http://www.newhavendisplay.com/index.php?main\\_page=terms](http://www.newhavendisplay.com/index.php?main_page=terms) 

# **Mouser Electronics**

Authorized Distributor

Click to View Pricing, Inventory, Delivery & Lifecycle Information:

[Newhaven Display](http://www.mouser.com/newhavendisplay): [NHD-2.7-12864WDW3](http://www.mouser.com/access/?pn=NHD-2.7-12864WDW3)